#### **CHAPTER IV**

### **RESEARCH FINDINGS AND DISCUSSION**

In this chapter, the writer presented the data which had been collected from the research. The data were obtained from the students' scores in writing descriptive text in the experiment group who is taught using interactive video media and the data obtained of the students' scores in writing descriptive text in control group who is taught without using interactive video media.

### **A. Research Findings**

#### **1. The Result of The Post Test in Control Group**

In this section, it was described the obtained data of improvement the students' writing scores after taught without using interactive video media.. The post test was taken at Tuesday, November 26 ,2013 at 06.30 – 08.00 in class X Multimedia<sup>2</sup>. They were 25 students who followed this test.

## **a. Distribution of Post Test Scores in Control Group**

The post test scores of the control group were presented in table 4.1.

## **Table 4.1 The Description of Post Test Scores of the Data Achieved by the Students in Control Group**

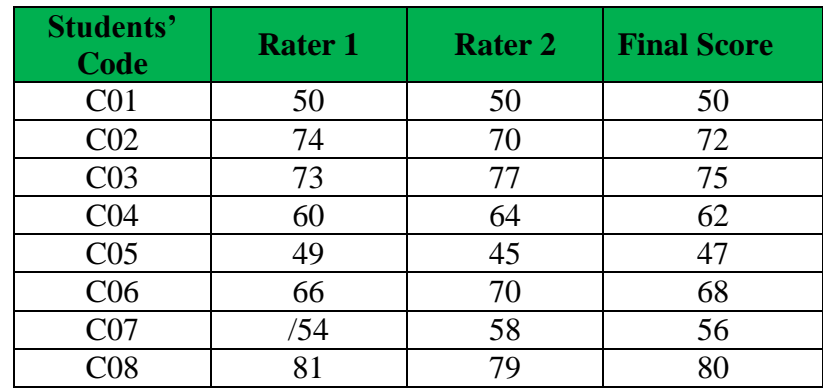

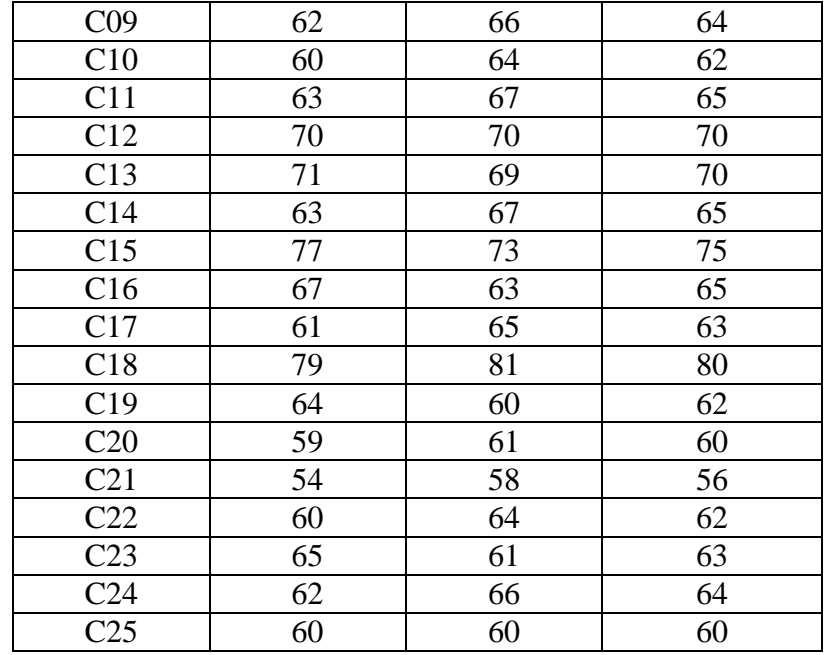

Table above described the score of each student and show the student who passed and failed the test. It showed, there were nineteen students who passed the test or about 76 % and there were six students who failed the test or about 24 % .

Based on the data above, it can be seen that the students' highest score was 80 and the student's lowest score was 47. However, based on the Evaluation Standard of English Subject, there were fourteen students who passed since they got more than 62. It meant that, there were six students did not master about writing especially descriptive text because there were six students were still got under 62.

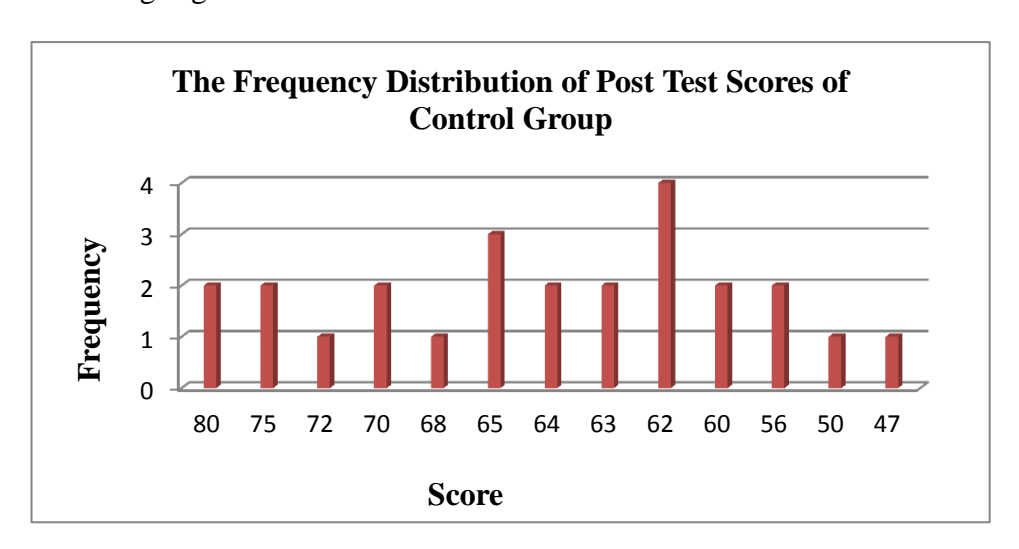

The distribution of students' post test scores can also be seen in the following figure.

**Figure 4.1 Histogram of Frequency Distribution of Post Test Scores for Control Group**

The figure showed the post test score of students in control group. It can be seen that there was one student who got score 47. There was one student who got score 50. There were two students who got score 56. There were two students who got score 60. There were four students who got score 62. There were three students who got 63. There were two students who got score 64. There were three students who got 65. There was two students who got score 68. There were two students who got score 70.There one student who got score 72. There were two students who got score 75. There were two students who got score 80. In this case, six students got score under 62.

The scores of mean, median, mode, standard deviation, and standard error of mean of Post Test in control group was described in Table 4.2.

# **Table 4.2 The Table of Calculation of Mean, Standard Deviation, and Standard Error of Mean of Post Test Scores in Control Group Using SPSS 18.0 Program**

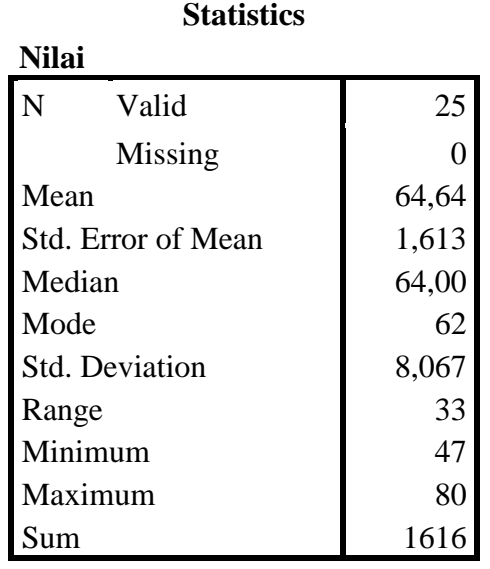

The table showed the mean was 64.64. The standard deviation was 8.067 and the standard error was 1.613.

## **2. The Result of The Post Test in Experimental Group**

In this section, it was described the obtained data of improvement the students' writing scores after taught by using interactive video media. The post test was taken at Wednesday, November 20, 2013 at 08.00 – 09.30 in class X Multimedia<sup>1</sup>. They were 25 students who followed this test.

## **a. Distribution of Post Test Scores in Experimental Group**

 The post test scores of the experimental group were presented in Table 4.3.

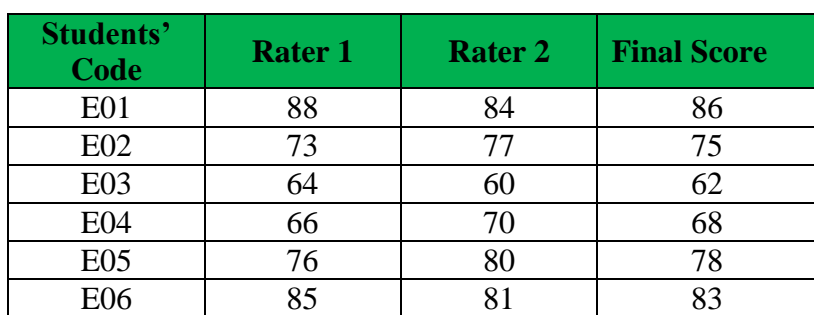

## **Table 4.3 The Description of Post Test Scores the Data Achieved by the Students in Experimental Group**

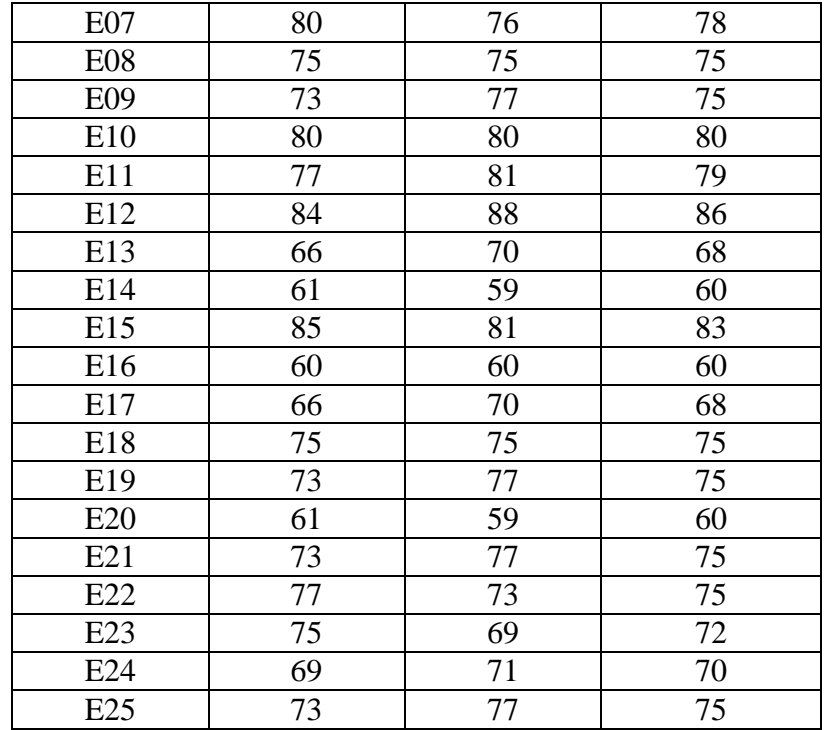

Table above was described the score of each student and show the student who passed and failed the test. It showed, there were twenty two students who passed the test or about 88 % and there were three students who failed the test or about 12.0 % .

Based on the data above, it can be seen that the students' highest score was 86 and the student's lowest score was 60. However, based on the Evaluation Standard of English Subject, there were twenty two students who passed since they got more than 62. It meant that, there were most students master about writing especially descriptive text and there were only three students were still not master about writing especially descriptive text.

 The distribution of students' Post Test scores can also be seen in the following figure:

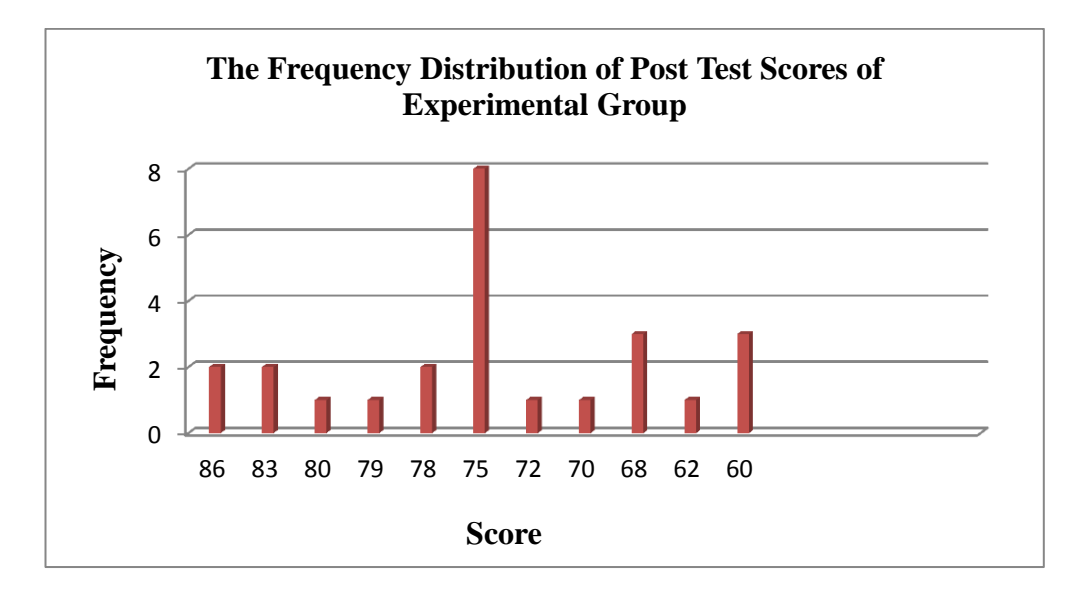

## **Figure 4.2 Histogram of Frequency Distribution of Post Test Scores for Experimental Group**

The figure above showed the post test score of students in Experiment group. It could be seen that there were three students who got score 60. There was one student who got score 62. There were three students who got score 68 . There was one student who got score 70. There was one student who got score 72. There were tenth students who got score 75. There were two students who got score 78. There was one student who got score 75. There were three students who got score 76.There was one student who got score 79. There was one student who got score 80.There were two students who got score 83.There were two students who got score 86. In this case, many students got score upper 62.

The next step, the writer calculated the scores of mean, median, mode, standard deviation, and standard error of mean of Post Test in experimental group was described in Table 4.4.

# **Table 4.4 The Table of Calculation of Mean, Standard Deviation, and Standard Error of Mean of Post Test Scores in Experimental Group Using SPSS 18.0 Program**

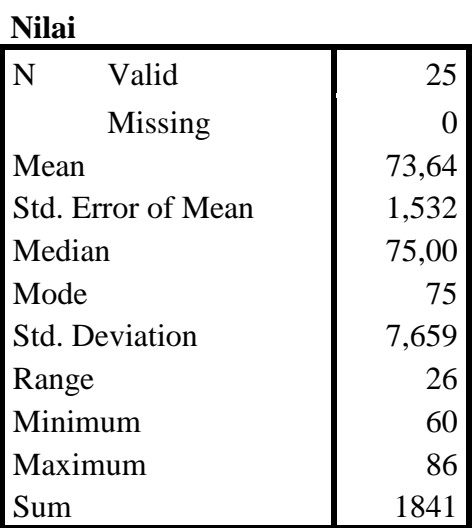

**Statistics**

The table showed the mean was 73.64. The standard deviation was 7.659 and the standard error was 1.532.

# **3. The Comparison Between Control Group and Experimental Group.**

Based on the data above, it can be seen the comparison in Table 4.5.

# **Table 4.5 The Comparison of Final Scores Between Control Group and**

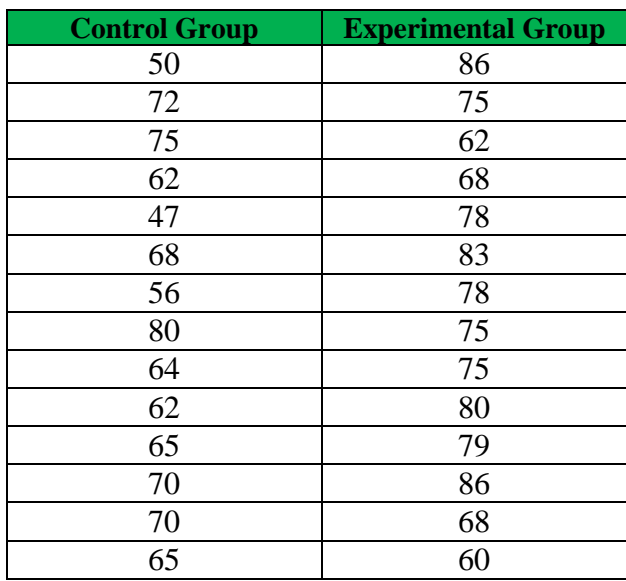

### **Experimental Group**

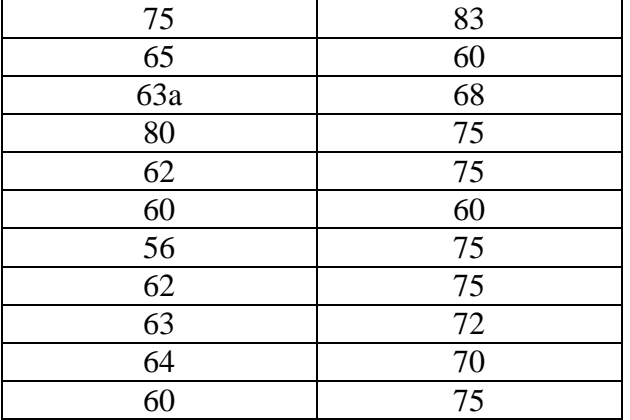

# **Table 4.6 The Comparison Between Control Group and Experimental**

**Group in Statistic.**

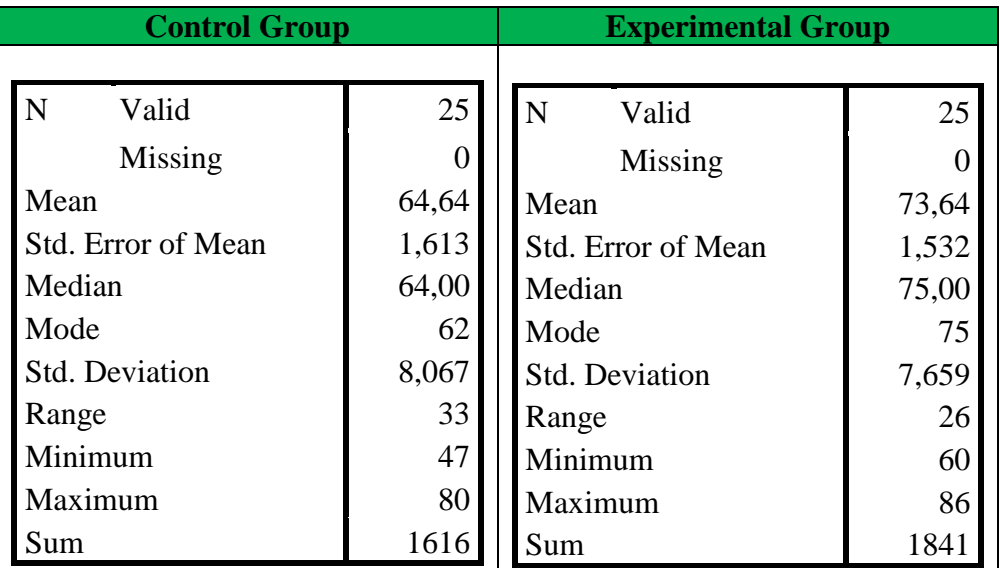

# **4. Testing of Normality and Homogeneity**

**a. Testing of Normality**

Normality test are used to determine if a data set is well- modeled by a normal distribution and to compute how likely it is for random variable underlying the data set to be normally distributed. $63$ 

One of the requirements in experimental design was the test of normality assumption. Because of that, the writer used SPSS 18.0 to measure the normality of the data. Test Normality of Pre Test and Post Test Scores was described in Table 4.7.

|          | Kolmogorov-Smirnov <sup>a</sup> |                 |      | Shapiro-Wilk |    |      |
|----------|---------------------------------|-----------------|------|--------------|----|------|
|          | <b>Statistic</b>                | Df              | Sig. | Statistic    |    | Sig. |
| pretest  | ,143                            | 50 <sup>°</sup> | .012 | ,965         | 50 | ,145 |
| posttest | 42                              | 50 <sup>°</sup> |      |              | 50 |      |

**Table 4.7 Test of Normality**

a. Lilliefors Significance Correction

 $\overline{a}$ 

The criteria of the normality test Pre Test and Post Test is if the value of r (probability value/critical value) is higher than or equal to the level of significance alpha defined ( $r \ge \alpha = 0.05$ ), it means that, the distribution is normal. Based on the calculation using SPSS 18.0 above, the value of r (probably value/critical value) from Pre test and Post test of the control group and experimental group in Shapiro-Wilk table was higher than level of significance alpha used or  $r = 0.145 > 0.05$  (Pre Test) and  $r = 0.276 >$ 0.05 (Post Test) so that the distributions are normal. It meant that the students' scores of in Pre Test and Post Test had a normal distribution. Where:

<sup>63</sup> Anderson, Real Statistics, *Normality of Variance*, (Online), (http://en. Normality of variance definition and meaning.htm, accessed on november 20, 2013).

- $\triangleright$  If respondent  $> 50$ , so we used the Kolmogorov-Smirnov
- $\triangleright$  If respondent  $\leq 50$ , so we used the Shapiro-Wilk

### **b. Testing of Homogeneity**

The definition of Homogeneity of Variance is when all the variables in statistical data have the same finite or limited variance. When homogeneity of variance is equal for a statistical model, a simpler computation approach to analyzing the data can be used due to a low level of uncertainty in the data. This equality is homogeneity or homoscedasticity.<sup>64</sup> Because of that, the writer used SPSS 18.0 to measure the normality of the data.

#### **Table 4.8 Test of Homogeneity of Variances**

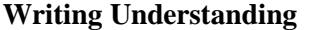

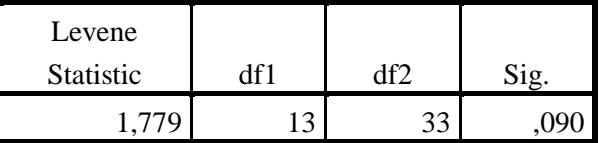

### **ANOVA**

#### **Writing Understanding**

 $\overline{a}$ 

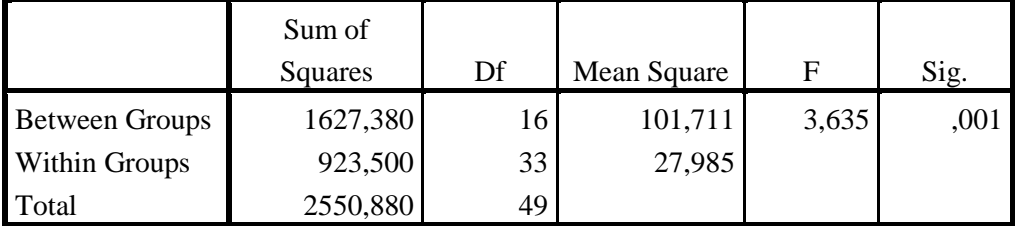

From the table output above can be known the significance about 0.090. Because the value of significance higher than 0.05 so can be concluted that the data of both group have the same variance or homogene.

<sup>64</sup> Anderson, Real Statistics, *Homogeneity of Variance*, (Online), (http://en. homogeneity of variance definition and meaning.htm, accessed on november 20, 2013).

#### **5. Data Analysis**

Based on the result above, it could be stated the data fulfilled and the requirment to be tested using t test.

#### **a. Testing Hypothesis Using ttest**

 The writer chose the level of significance in 5%, it mean that the level of significance of the refusal null hypothesis in 5%. The writer decided the level of significance at 5% due to the hypothesis type stated on nondirectional (two-tailed test). It meant that the hypothesis cannot directly the prediction of alternative hypothesis. To test the hypothesis of the study, the writer used t-test statistical calculation. First, the writer calculated the standard deviation and the standard error of  $X_1$  and  $X_2$ . It was found the standard deviation and the standard error of Post Test of  $X_1$  and  $X_2$  at the previous data presentation. It was described in Table 4.9.

**Table 4.9 The Standard Deviation and Standard Error of X<sup>1</sup> and X<sup>2</sup>**

| <b>Variable</b> | <b>The Standard Deviation</b> | <b>The Standard Error</b> |  |  |
|-----------------|-------------------------------|---------------------------|--|--|
| $X_1$           | 7.504                         | 1.532                     |  |  |
| $\Chi_2$        | 7.904                         | 1.613                     |  |  |

Where :

 $X_1$  = Experimental Group

 $X_2$  = Control Group

The table showed the result of the standard deviation calculation of  $X_1$ 

was 7.504 and the result of the standard error mean calculation was 1.532. The result of the standard deviation calculation of  $X_2$  was 7.904 and the result of the standard error calculation was 1.613.

The next step, the writer calculated the standard error of the differences mean between  $X_1$  and  $X_2$  as follows:

Standard Error of the Difference Mean scores between Variable I and Variable II:

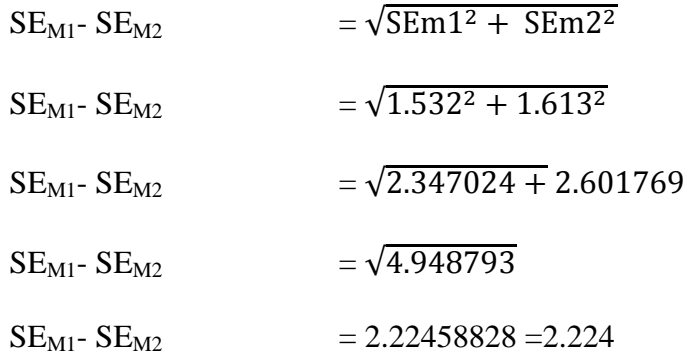

The calculation above showed the standard error of the differences mean between  $X_1$  and  $X_2$  was 2.224. Then, it was inserted the  $t_0$  formula to get the value of tobserved as follows:

t<sub>0</sub> 
$$
= \frac{M1-M2}{SEM1-SEm2}
$$
  
\nt<sub>0</sub> 
$$
= \frac{73.64-64.64}{2.224}
$$
  
\nt<sub>0</sub> 
$$
= \frac{9}{2.224}
$$
  
\nt<sub>0</sub> 
$$
= 4.046
$$

With the criteria:

If  $t_{test}$  ( $t_{observed}$ )  $\geq t_{table}$ , Ha is accepted and Ho is rejected.

If  $t_{test}$  ( $t_{observed}$ ) <  $t_{table}$ , Ha is rejected and Ho is accepted.

Then, the writer interpreted the result of  $t_{test}$ . Previously, the writer accounted the degree of freedom (df) with the formula:

Df  $= (N_1 + N_2) - 2$  $= (25 + 25) - 2 = 48$ 

t<sub>table</sub> at df 48/50 at 5% the level of significant =  $2.01$ 

The writer chose the level of significance in 5%; it means that the level of significance of the refusal null hypothesis in 5%. The writer decided the level of significance at 5% due to the hypothesis typed stated on nondirectional (two-tailed test). It meant that the hypothesis cannot direct the prediction of alternative hypothesis.

The calculation above showed the result of  $t_{test}$  calculation as in the Table 4.10.

**Table 4.10 The Result of t test** 

| <b>Variable</b> | <b>L</b> observed | $\mathbf{t}_{\text{table}}$ |       | Df/db |
|-----------------|-------------------|-----------------------------|-------|-------|
|                 |                   | 5%                          | $1\%$ |       |
| $X1-X2$         | 4.046             | 2.01                        | 2.68  | 48    |

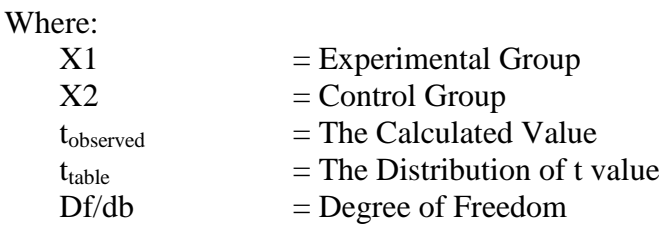

Based on the result of hypothesis test calculation, it was found that the value of  $t_{observed}$  was greater than the value of  $t_{table}$  at the level of significance in 5% or 1% that was  $2.01 < 4.046$ .  $>2.68$  It meant Ha was accepted and Ho was rejected.

It could be interpreted based on the result of calculation that Ha stating that using of audiovisual media increases the tenth-grade students' writing scores at SMKN 4 Palangka Raya was accepted and Ho stating that using interactive video media does not increases the tenth grade students' writing scores at SMKN 4 Palangka Raya was rejected. It meant that teaching writing by using Interactive Video media increases the tenth-grade students' writing scores at SMKN 4 Palangka Raya.

#### **b. Testing Hypothesis Using SPSS 18.0 Program**

The writer also applied SPSS 18.0 program to calculated  $t_{test}$  in testing hypothesis of the study. The result of  $t_{test}$  using SPSS 18.0 was used to support the manual calculation of the  $t_{test}$ . The result of the  $t_{test}$  using SPSS 18.0 program was described in Table 4.11.

# **Table 4.11 Standard Deviation and Standard Error of X<sup>1</sup> and X2 Group Statistics**

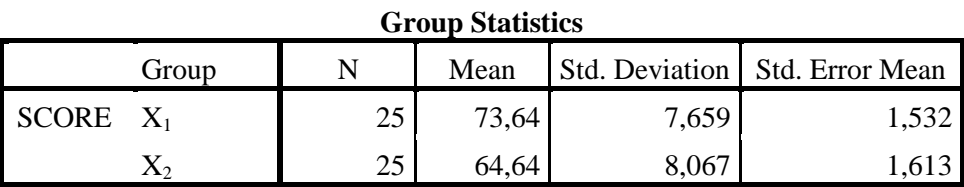

The table showed the standard deviation of  $X_1$  was 7.659 and the standard error was 1.532. The standard deviation of  $X_2$  was 8.067 and the standard error was 1.613.

## **Table 4.12 The Calculation ttest Using SPSS 18.0 Independent Samples Test**

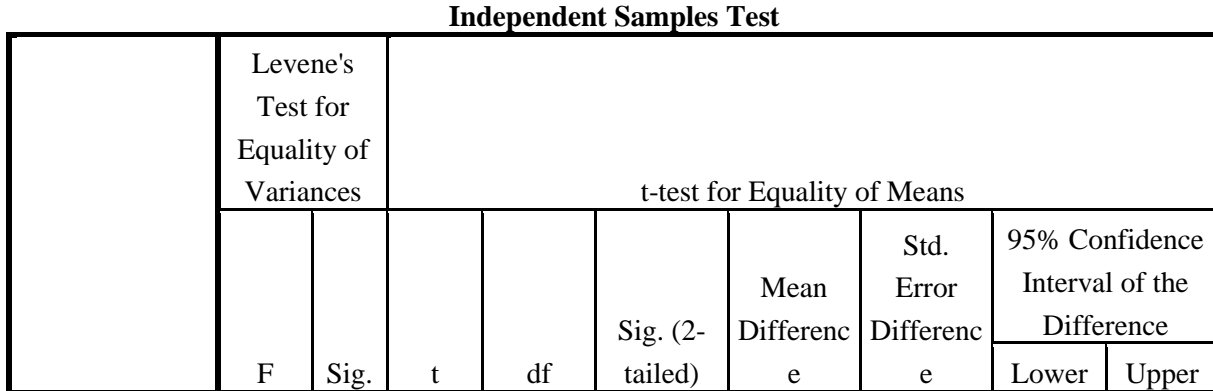

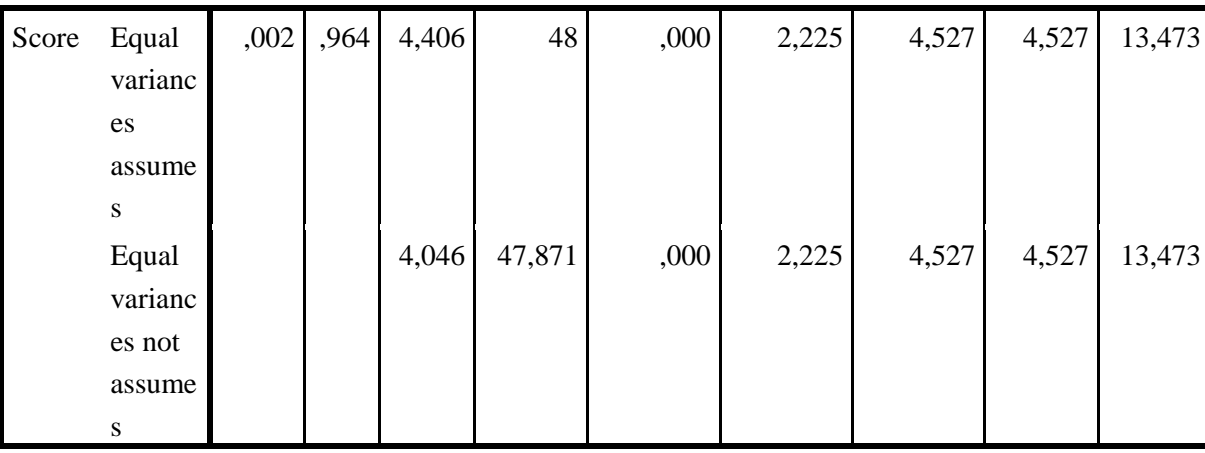

The table showed the result of  $t_{test}$  calculation using SPSS 18.0 program. Since the result of Test test between experimental and control group had difference scores of variance, it found that the result of t<sub>observed</sub> was 4.046.

To examine the truth or the false of null hypothesis stating that using interactive video media does not increases the tenth grade students' writing scores, the result of t<sub>test</sub> was interpreted on the result of degree of freedom to get the t<sub>table</sub>. The result of degree of freedom (df) was 48, it found from the total number of the students in both group minus 2. The following table was the result of  $t_{observed}$  and  $t_{table}$  from 48 df at 5% and 1% the level of significance.

**Table 4.13 The Result of tobserved and ttable / ttest**

| <b>Variable</b> | <b>Lobserved</b> | $t_{table}$ |       | Df/db |
|-----------------|------------------|-------------|-------|-------|
|                 |                  | 5%          | $1\%$ |       |
| $X1-X2$         | 4.046            | 2.01        | 2.68  | 48    |

The interpretation of the result of  $t_{test}$  using SPSS 18.0 Program, it was found the t<sub>observed</sub> was greater than the t<sub>table</sub> at 1% and 5% the level significance or 2.01< 4.046 >2.68. It could be interpreted based on the result of calculation that Ha stated that Interactive Video media increased the students' writing scores was accepted and Ho stated that Interactive Video media does not increased the students' writing scores was rejected. It meant that teaching writing using interactive video media increased the tenth grade students' writing scores at SMKN 4 Palangka Raya.

#### **B. Discussions**

The result of the data analysis showed that the Interactive Video media gave significance effect on the students' writing scores for the tenth grade students at SMKN 4 Palangka Raya. The students who were taught using the interactive video media got higher scores than students who were taught without using interactive video media. It was proved by the mean scores of the students who were taught using the interactive video media was 73.64 and the students who were taught without using the audiovisual media was 64.64. Based on the result of hypothesis test calculation, it was found that the value of t<sub>observed</sub> was greater than the value of t<sub>table</sub> at 5% and at 1% the level of significance or  $2.01 < 4.046 > 2.68$ . It meant that Ha was accepted and Ho was rejected.

In addition, the result of  $t_{test}$  calculation using SPSS 18.0 found that the interactive video media also gave significance effect on the students' writing scores. It proved by the value df  $t_{observed}$  was greater than  $t_{table}$  both at 1% and 5% the level of significance or  $2.01 < 4.046 > 2.68$ .

The finding of the study interpreted that the alternative hypothesis state that the interactive video media increases the students' writing scores for the tenth grade students at SMKN 4 Palangka Raya was accepted and the null hypothesis state that the interactive video media does not increases the students' writing scores for the tenth grade students at SMKN 4 Palangka Raya was rejected. The most component that got effect from using interactive video media was the content. Because the students can be seen and can be heard the story from interactive video showed by the writer, so they easier to rewrite the content of the story in descriptive text.

Based on the result findings of the study, it was shown that the interactive video media gave significant effect in increasing the students' writing achievement during the instructional process. Interactive video media implemented in this study consists of some steps. Those are; 1) deciding on the school syllabus and material, 2) organizing the group of the students, 3) providing the situation to be interactive video media played, 4) teaching the example of descriptive text, 5) guiding the students to draft the descriptive text based on the media played, 6) guiding the students to write the descriptive text based on the media played, and 7) guiding the students to rewrite the descriptive text based on the students own word.

There were some possible reasons why the interactive video media was effective in teaching writing at the tenth grade students of SMKN 4 Palangka Raya. First reason was when the writer taught English using the interactive video media, indirectly gave the students some experience practice, where the students unconsciously remember the descriptive text in the learning material that have learned in their school. Second reason was when the writer taught English using the interactive video media, the students gave their attention to the media played.

Third reason was when teaching English; the writer taught English using the interactive video media based on their learning material which suitable with their environment or contextual learning. It made students could comprehend the material easier.

These findings were suitable with the theories as stated in chapter II. First, interactive video media can be very interesting media for learners for using English in real life situations and express it in writing ability. When the students interest with their class they would be motivated to learn. Second, interactive v

ideo media demonstrated the description and how description can be happen. The students not only knew what the English vocabulary is and how to spell it, but also they could rewrite it in a paragraph.

Third, interactive video media was the media that used in the education to help the students to improve their ability. It was as tools to help the teachers to give a visual experience to the learners in order to support, make clear, and easy the complex concept and abstract concept to the simple concept, concrete concept, and easy to understand. Because of that, interactive video media can be used to increase applicability and retention of the learners toward the lesson.

Fourth, interactive video media as a teaching resource and as a tool to improve the teaching of curriculum content is almost always in the hands of the teacher and tends to be the first step to integrating this medium into curriculum development at learning centres. As a technology tool it has the capacity to capture learners' interest and connect school life with everyday world.

Although based on statistical calculation interpreted that the alternative hypothesis state that the interactive video media increased the students' writing

scores for the tenth grade students at SMKN 4 Palangka Raya was accepted, but there were some students still classify as fair in writing. The reason of this fact is the increasing of students scores mostly taken place in content and organization, but in grammar, vocabulary and punctuation they still have many difficulties. Based on statement above interactive video media was appropriated because the inte ractive video media facilitated the students what and how something is done.